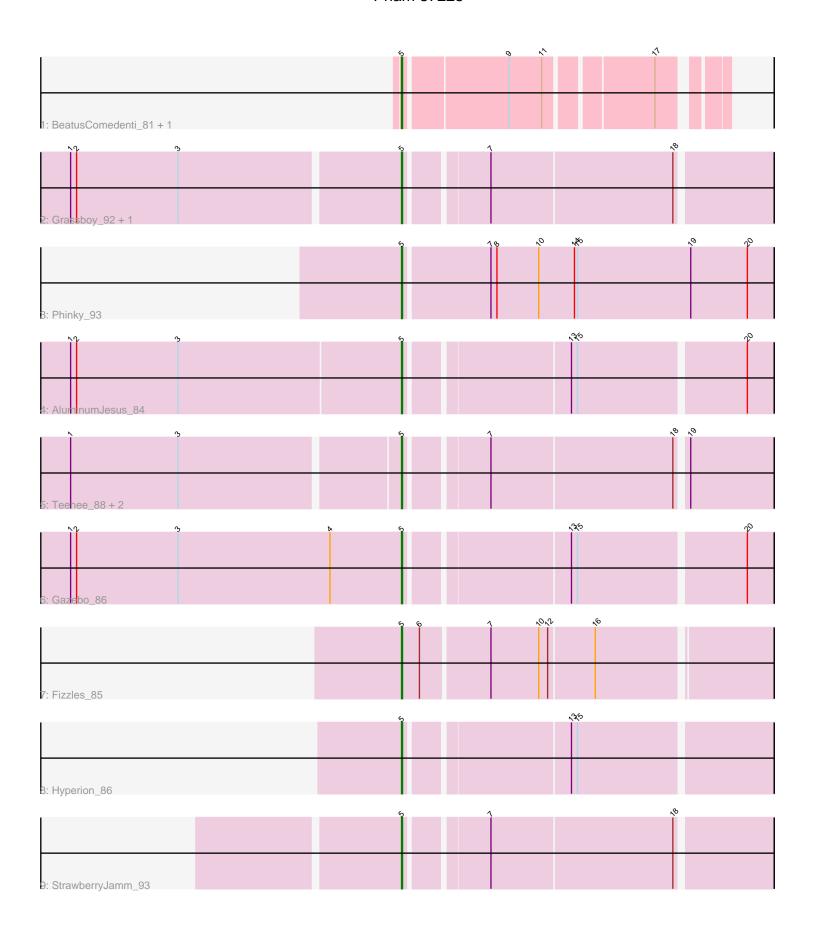

Note: Tracks are now grouped by subcluster and scaled. Switching in subcluster is indicated by changes in track color. Track scale is now set by default to display the region 30 bp upstream of start 1 to 30 bp downstream of the last possible start. If this default region is judged to be packed too tightly with annotated starts, the track will be further scaled to only show that region of the ORF with annotated starts. This action will be indicated by adding "Zoomed" to the title. For starts, yellow indicates the location of called starts comprised solely of Glimmer/GeneMark auto-annotations, green indicates the location of called starts with at least 1 manual gene annotation.

## Pham 87225 Report

This analysis was run 04/28/24 on database version 559.

Pham number 87225 has 13 members, 1 are drafts.

Phages represented in each track:

Track 1 : BeatusComedenti 81, Kitkat 82

• Track 2 : Grassboy\_92, Kyva\_91

Track 3 : Phinky\_93

Track 4: AluminumJesus 84

Track 5: Teehee\_88, Jehoshaphat\_89, SallyK\_89

Track 6 : Gazebo\_86Track 7 : Fizzles\_85Track 8 : Hyperion 86

Track 9 : StrawberryJamm\_93

### Summary of Final Annotations (See graph section above for start numbers):

The start number called the most often in the published annotations is 5, it was called in 12 of the 12 non-draft genes in the pham.

Genes that call this "Most Annotated" start:

• AluminumJesus\_84, BeatusComedenti\_81, Fizzles\_85, Gazebo\_86, Grassboy\_92, Hyperion\_86, Jehoshaphat\_89, Kitkat\_82, Kyva\_91, Phinky\_93, SallyK\_89, StrawberryJamm\_93, Teehee\_88,

Genes that have the "Most Annotated" start but do not call it:

•

Genes that do not have the "Most Annotated" start:

•

# Summary by start number:

#### Start 5:

- Found in 13 of 13 (100.0%) of genes in pham
- Manual Annotations of this start: 12 of 12
- Called 100.0% of time when present
- Phage (with cluster) where this start called: AluminumJesus\_84 (EG), BeatusComedenti\_81 (AT), Fizzles\_85 (EG), Gazebo\_86 (EG), Grassboy\_92 (EG),

Hyperion\_86 (EG), Jehoshaphat\_89 (EG), Kitkat\_82 (AT), Kyva\_91 (EG), Phinky\_93 (EG), SallyK\_89 (EG), StrawberryJamm\_93 (EG), Teehee\_88 (EG),

### **Summary by clusters:**

There are 2 clusters represented in this pham: EG, AT,

Info for manual annotations of cluster AT:

•Start number 5 was manually annotated 2 times for cluster AT.

Info for manual annotations of cluster EG:

•Start number 5 was manually annotated 10 times for cluster EG.

#### Gene Information:

Gene: AluminumJesus\_84 Start: 54410, Stop: 54063, Start Num: 5

Candidate Starts for AluminumJesus 84:

(1, 54740), (2, 54734), (3, 54632), (Start: 5 @54410 has 12 MA's), (13, 54257), (15, 54251), (20, 54089),

Gene: BeatusComedenti\_81 Start: 48862, Stop: 49149, Start Num: 5

Candidate Starts for BeatusComedenti\_81:

(Start: 5 @48862 has 12 MA's), (9, 48961), (11, 48994), (17, 49093),

Gene: Fizzles 85 Start: 54555, Stop: 54202, Start Num: 5

Candidate Starts for Fizzles 85:

(Start: 5 @54555 has 12 MA's), (6, 54537), (7, 54471), (10, 54423), (12, 54414), (16, 54369),

Gene: Gazebo\_86 Start: 54988, Stop: 54641, Start Num: 5

Candidate Starts for Gazebo 86:

(1, 55321), (2, 55315), (3, 55213), (4, 55060), (Start: 5 @54988 has 12 MA's), (13, 54835), (15, 54829), (20, 54667),

Gene: Grassboy\_92 Start: 55919, Stop: 55572, Start Num: 5

Candidate Starts for Grassboy\_92:

(1, 56243), (2, 56237), (3, 56135), (Start: 5 @55919 has 12 MA's), (7, 55844), (18, 55664),

Gene: Hyperion 86 Start: 55107, Stop: 54760, Start Num: 5

Candidate Starts for Hyperion 86:

(Start: 5 @55107 has 12 MA's), (13, 54954), (15, 54948),

Gene: Jehoshaphat\_89 Start: 55661, Stop: 55314, Start Num: 5

Candidate Starts for Jehoshaphat\_89:

(1, 55982), (3, 55874), (Start: 5 @55661 has 12 MA's), (7, 55586), (18, 55406), (19, 55397),

Gene: Kitkat\_82 Start: 48927, Stop: 49214, Start Num: 5

Candidate Starts for Kitkat 82:

(Start: 5 @ 48927 has 12 MA's), (9, 49026), (11, 49059), (17, 49158),

Gene: Kyva 91 Start: 55943, Stop: 55596, Start Num: 5

Candidate Starts for Kyva\_91:

(1, 56267), (2, 56261), (3, 56159), (Start: 5 @55943 has 12 MA's), (7, 55868), (18, 55688),

Gene: Phinky\_93 Start: 56965, Stop: 56597, Start Num: 5

Candidate Starts for Phinky\_93:

(Start: 5 @56965 has 12 MA's), (7, 56881), (8, 56875), (10, 56833), (14, 56797), (15, 56794), (19, 56680), (20, 56623),

Gene: SallyK\_89 Start: 56025, Stop: 55678, Start Num: 5

Candidate Starts for SallyK\_89:

(1, 56346), (3, 56238), (Start: 5 @ 56025 has 12 MA's), (7, 55950), (18, 55770), (19, 55761),

Gene: StrawberryJamm\_93 Start: 55012, Stop: 54665, Start Num: 5

Candidate Starts for StrawberryJamm\_93:

(Start: 5 @55012 has 12 MA's), (7, 54937), (18, 54757),

Gene: Teehee\_88 Start: 55658, Stop: 55311, Start Num: 5

Candidate Starts for Teehee 88:

(1, 55979), (3, 55871), (Start: 5 @55658 has 12 MA's), (7, 55583), (18, 55403), (19, 55394),